## <span id="page-0-0"></span>**PENGEMBANGAN SISTEM PENDUKUNG KEPUTUSAN PEMBERIAN** *REWARD* **TERHADAP DEBITUR DI KOPERASI KONSUMEN MITRA ABHINAYA SEJAHTERA DENGAN MENGGUNAKAN METODE ARAS**

**OLEH VINA VELINA NIM. 1915051080**

**IKS** 

**PROGRAM STUDI PENDIDIKAN TEKNIK INFORMATIKA JURUSAN TEKNIK INFORMATIKA FAKULTAS TEKNIK DAN KEJURUAN UNIVERSITAS PENDIDIKAN GANESHA SINGARAJA 2023**

<span id="page-1-0"></span>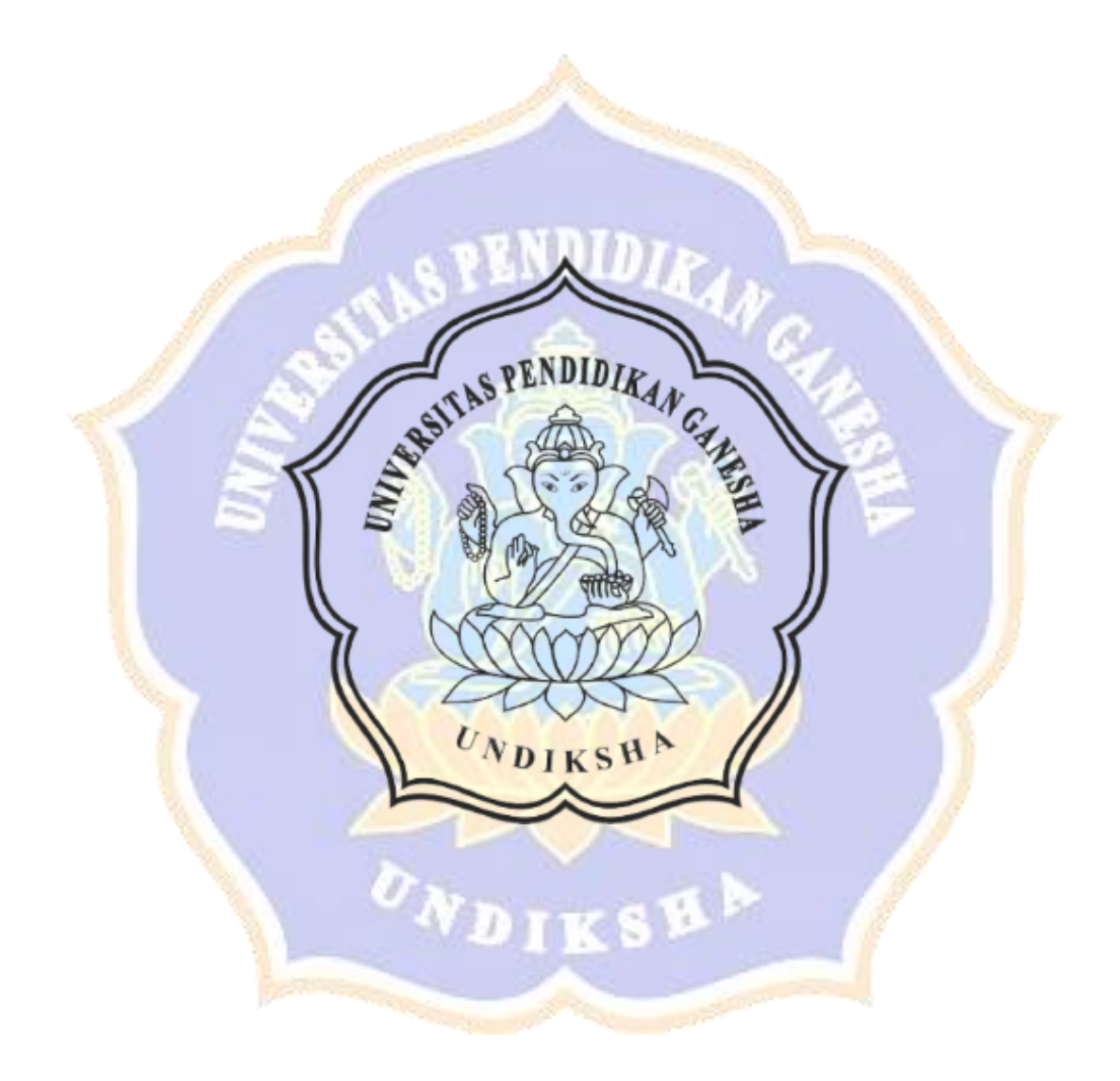

## <span id="page-2-0"></span>**PENGEMBANGAN SISTEM PENDUKUNG KEPUTUSAN PEMBERIAN** *REWARD* **TERHADAP DEBITUR DI KOPERASI KONSUMEN MITRA ABHINAYA SEJAHTERA DENGAN MENGGUNAKAN METODE ARAS**

## **SKRIPSI**

**Diajukan kepada Universitas Pendidikan Ganesha Untuk Memenuhi Salah Satu Persyaratan Dalam Menyelesaikan Program Sarjana Pendidikan**

> **Oleh Vina Velina Nim.1915051080**

**PRODI PENDIDIKAN TEKNIK INFORMATIKA JURUSAN TEKNIN INFORMATIKA FAKULTAS TEKNIK DAN KEJURUAN UNIVERSITAS PENDIDIKAN GANESHA SINGARAJA**

**2023**

## **SKRIPSI**

# <span id="page-3-0"></span>DIAJUKAN UNTUK MELENGKAPI TUGAS-TUGAS **DAN MEMENUHI SYARAT-SYARAT UNTUK** MENCAPAI GELAR SARJANA PENDIDIKAN

Menyetujui

Pembimbing I

Pembimbing II

Dr. I Made Gede Surarya, S.Kom., M.Cs. NIP. 1983072520080 N008

I Gede Bendesa Subawa, S.Pd., M.Kom. NIP. 199311172019031014

<span id="page-4-0"></span>Skripsi oleh Vina Velina Telah dipertahankan di depan dewan penguji Pada tanggal 7 Juli 2023

Dewan Penguji,

Dr. I Made Agus Wirawan, S.Kom., M.Cs. NIP. 198408272008121001

 $\hat{I}$ <sub>N</sub>

Ida Bagus Nyoman Pascima, S.Pd., M.Cs. NIP. 198907132019031017

Dr. I Made Gede Sunarya, S.Kom., M.Cs. NIP. 1983072520080\1008

I Gede Bendesa Subawa, S.Pd., M.Kom. NIP. 199311172019031014

Ketua

Anggota

Anggota

Anggota

<span id="page-5-0"></span>Diterima oleh Panitia Ujian Fakultas Teknik dan Kejuruan Universitas Pendidikan Ganesha Guna memenuhi syarat-syarat untuk mencapai Gelar Sarjana Pendidikan

Pada:

Hari Tanggal : Jumat : 7 Juli 2023

Mengetahui

Ketua Ujian,

Prof.Dr. Ketut Agustini, S.Si., M.Si. NIP. 19740801200003 2 001

Sekretaris Ujian,

Dr.phil.Dessy Seri Wahyuni, S.kom., M.Eng NIP. 1985021520081220

Mengesahkan Wakil Rektor Bidang Akademik dan Kerjasama

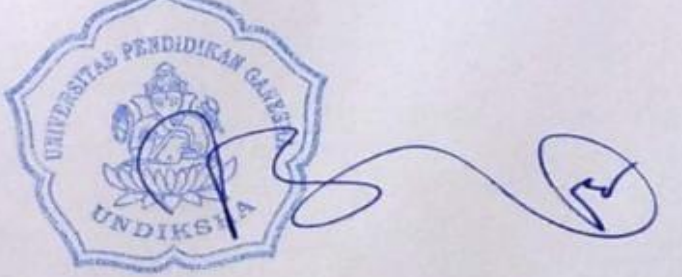

Prof. Dr. Gede Rasben Dantes, S.T., M.T.I. NIP. 197502212003121001

### <span id="page-6-0"></span>PERNYATAAN KEASLIAN TULISAN

Dengan ini saya menyatakan bahwa karya tulis yang berjudul "PENGEMBANGAN SISTEM PENDUKUNG KEPUTUSAN PEMBERIAN REWARD TERHADAP DEBITUR DI KOPERASI KONSUMEN MITRA ABHINAYA SEJAHTERA DENGAN MENGGUNAKAN METODE ARAS" beserta seluruh isinya adalah benar-benar karya sendiri, dan saya tidak melakukan penjiplakan dan mengutip dengan cara-cara yang tidak sesuai dengan etika yang berlaku dalam masyarakat keilmuan. Atas pernyataan ini, saya siap menganggung risiko/sanksi yang dijatuhkan kepada saya apabila kemudian ditemukan adanya pelanggaran atas etika keilmuan dalam karya saya ini, atau ada klaim terhadap keaslian karya saya ini.

> Singaraja, 7 Juli 2023 Yang membuat pernyataan,

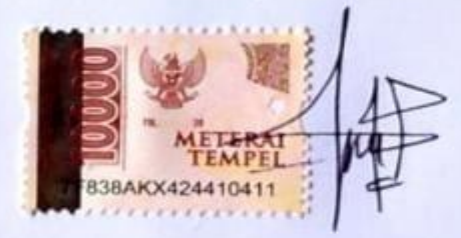

Vina Velina NIM. 1915051080

## **MOTTO**

## <span id="page-7-0"></span>**"Jangan Melihat Pencapaian Orang Lain Lalu Iri Hati, Lakukan Saja Bagianmu dan Tunggu Giliranmu"**

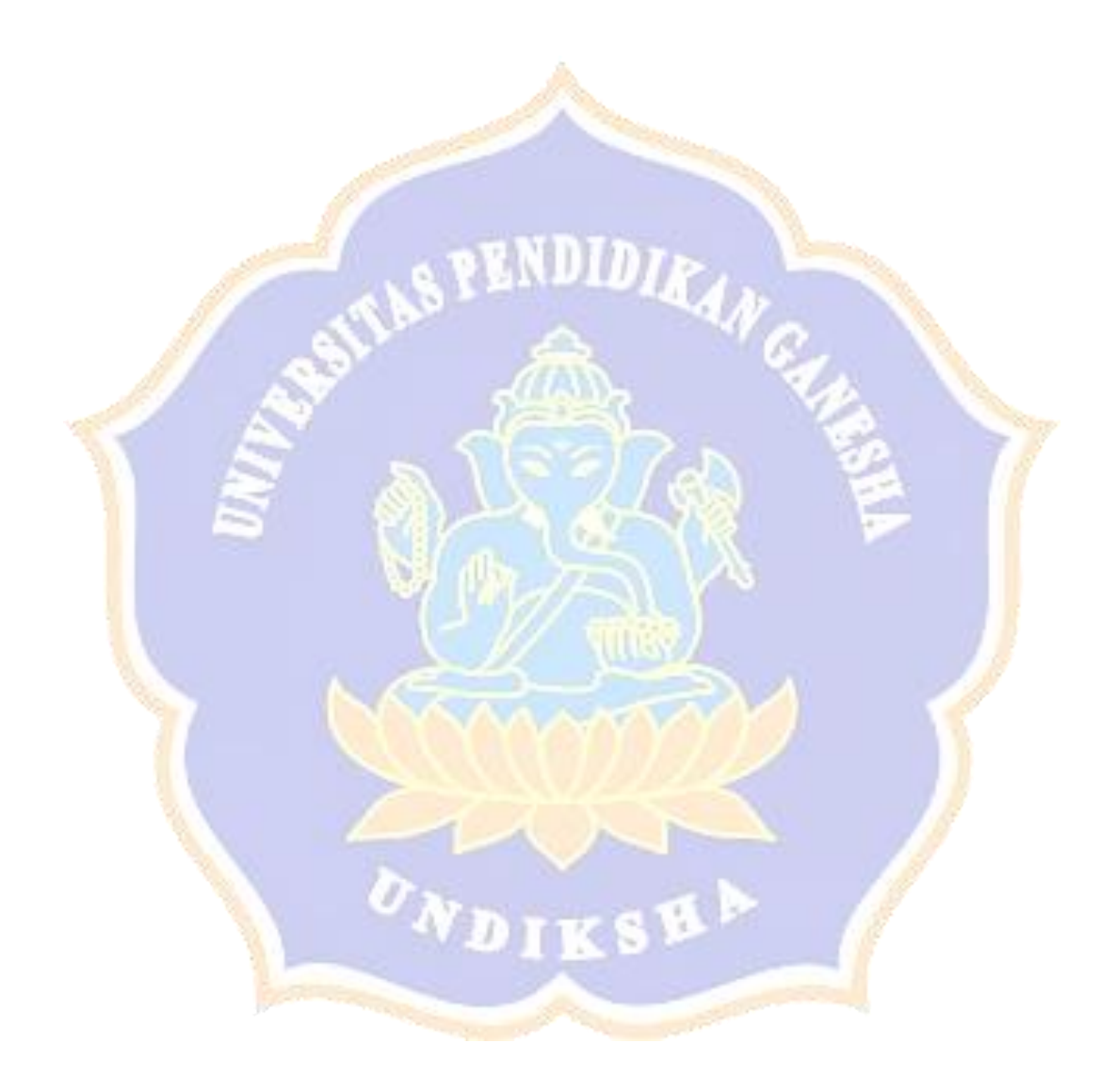

#### **PRAKATA**

<span id="page-8-0"></span>Puji syukur penyusun panjatkan kehadapan Tuhan Yang Maha Esa karena berkat rahmatnyalah, penulis dapat menyelesaikan skripsi yang berjudul " **Pengembangan Sistem Pendukung Keputusan Pemberian** *Reward* **Terhadap Debitur Di Koperasi Konsumen Mitra Abhinaya Sejahtera Dengan Menggunakan Metode Aras".** Skripsi ini disusun guna memenuhi persyaratan mencapai gelar sarjana pada Universitas Pendidikan Ganesha.

Dalam menyelesaikan skripsi ini, penulis banyak mendapat bantuan baik berupa moral maupun material dari berbagai pihak. Untuk itu, dalam kesempatan ini, penulis mengucapkan terima kasih kepada:

- 1. Bapak Prof.Dr. I Gede Sudirtha, S.Pd., M.Pd., selaku Dekan Fakultas Teknik dan Kejuruan atas motivasi dan fasilitas yang diberikan sehingga penulis bisa menyelesaikan studi sesuai dengan rencana.
- 2. Ibu Dr. Luh Joni Erawati Dewi, S.T., M.Pd., selaku Ketua Jurusan Teknik Informatika atas motivasi dan fasilitas yang diberikan dalam penyelesaian skripsi ini.
- 3. Ibu Dr.phil., Dessy Seri Wahyuni S.kom., M Eng selaku Koordinator Program Studi Pendidikan Teknik Informatika atas motivasi dan fasilitas yang diberikan dalam penyelesaian skripsi ini.
- 4. Bapak Dr. I Made Gede Sunarya, S.Kom., M.Cs., selaku Pembimbing I yang telah memberikan bimbingan, arahan, petunjuk, dan motivasi Penulis dalam penyelesaian skripsi ini.
- 5. Bapak I Gede Bendesa Subawa, S.Pd., M.Kom., selaku Pembimbing II yang telah memberikan bimbingan, arahan, petunjuk, dan motivasi kepada penulis dalam penyelesaian skripsi ini.
- 6. Staf dan dosen pengajar di lingkungan Fakultas Teknik dan Kejuruan khususnya Prodi Pendidikan Teknik Informatika.
- 7. Koperasi Konsumen Mitra Abhinaya Sejahtera atas ijinnya dalam melakukan penelitian sistem pendukung keputusan.
- 8. Keluarga : Ketut Sugiarta (Bapak), Wayan Simpen (Ibu), Indah Febriani (Kakak), yang selalu memotivasi dan mendukung penulis untuk dapat menyelesaikan Skripsi ini.
- 9. I Gede Riyan Ardi Darmawan yang telah memberikan motivasi dan dukungan dalam penyelesaian skripsi.
- 10. Teman teman dekat : Gung Ayu, Puji, Kadek Dwi, Widya, Shinta, Sukma, Tina, Puja.
- 11. Rekan mahasiswa Program Studi Pendidikan Teknik Informatika yang telah memberikan motivasi kepada penulis dalam penyelesaian skripsi ini.
- 12. Semua pihak yang tidak bisa disebutkan satu per satu yang telah membantu penyusunan skripsi ini.

Penulis menyadari sepenuhnya bahwa apa yang tersaji dalam skripsi ini masih jauh dari sempurna karena keterbatasan kemampuan yang penulis miliki. Untuk itu demi kesempurnaan skripsi ini, penulis mengharapkan segala kritik maupun saran yang sifatnya membangun dari berbagai pihak. Penulis berharap skripsi ini dapat bermanfaat dan berguna bagi kita semua.

Singaraja, 7 Juli 2023

Penulis

## **DAFTAR ISI**

<span id="page-10-0"></span>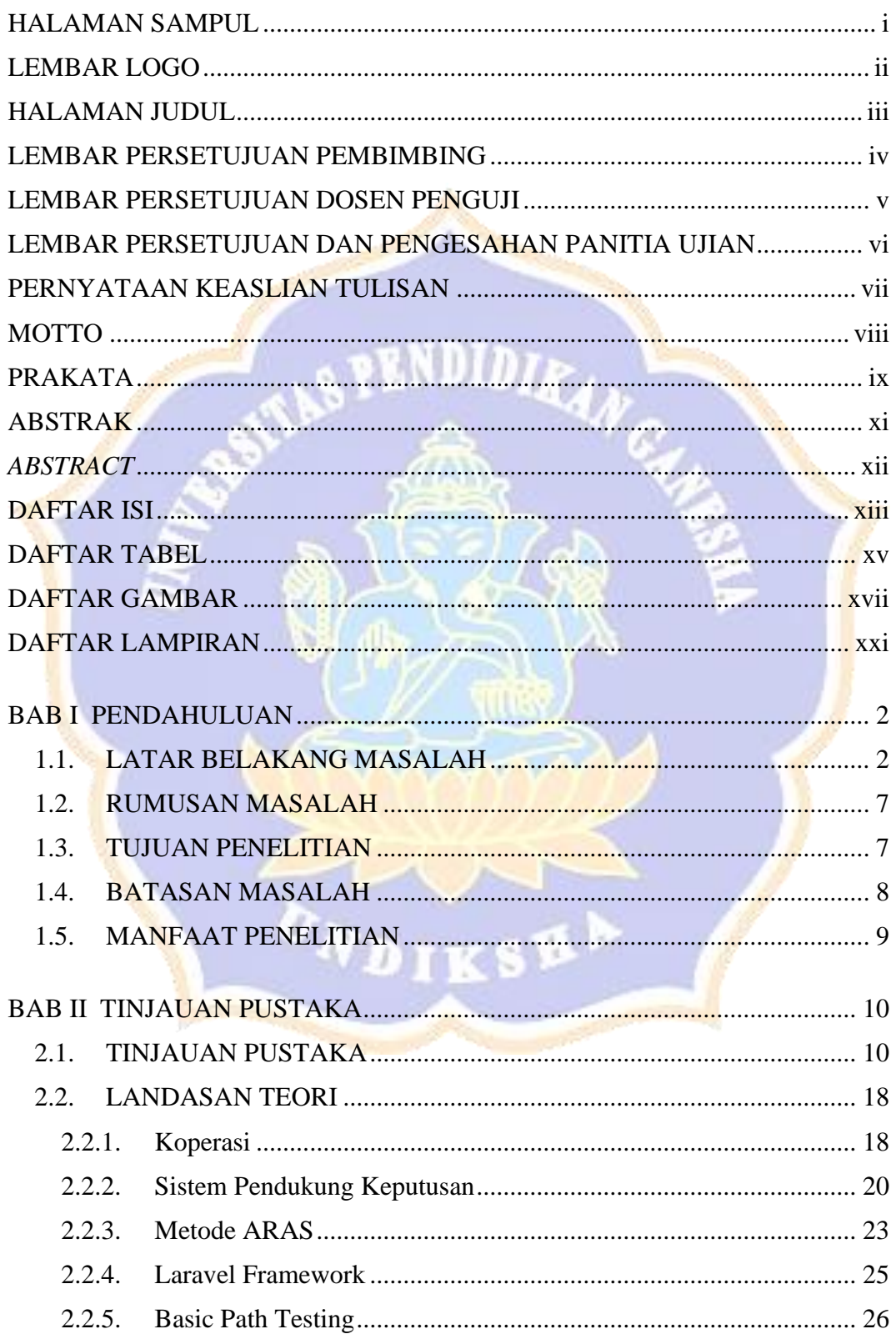

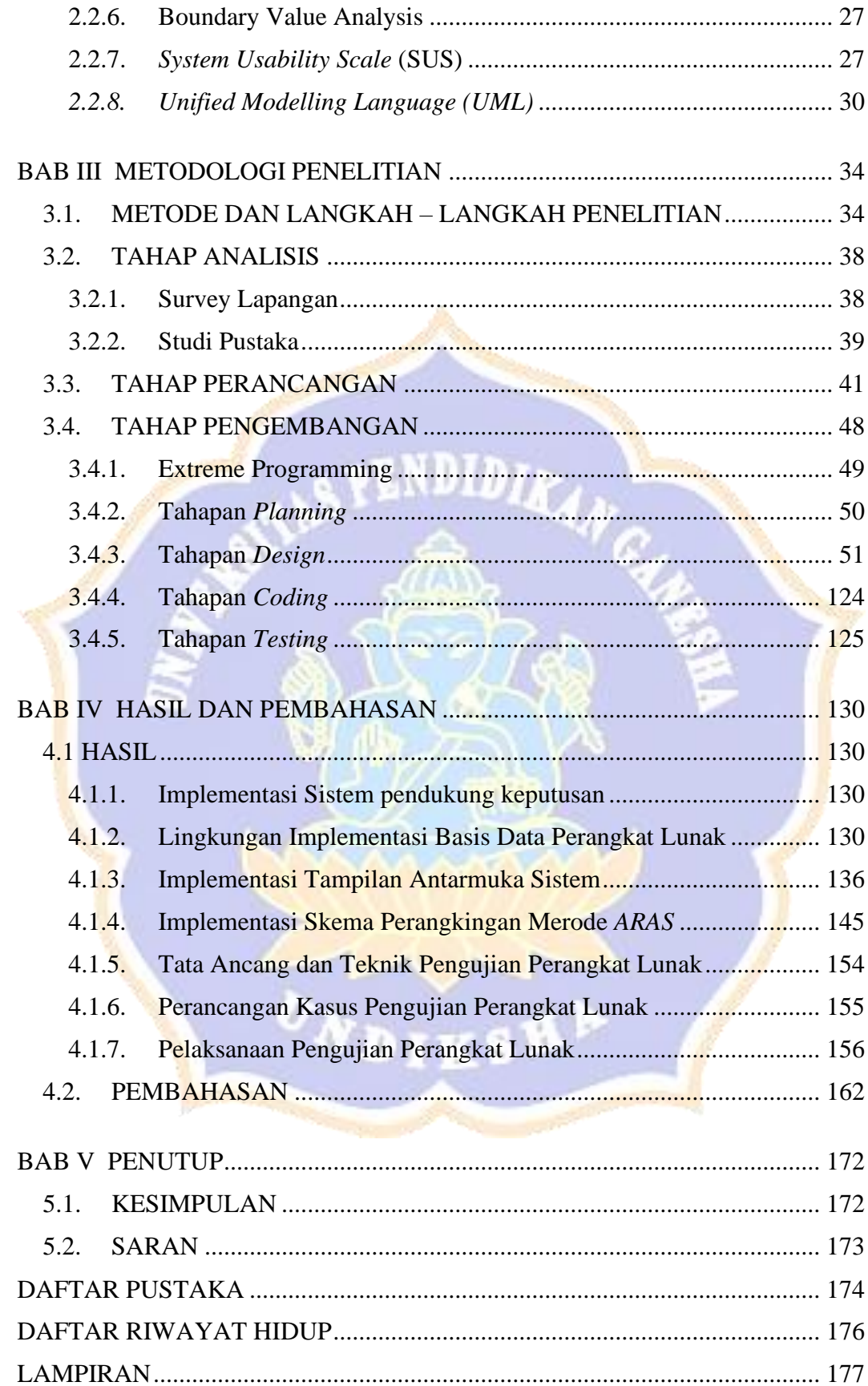

## **DAFTAR TABEL**

<span id="page-12-0"></span>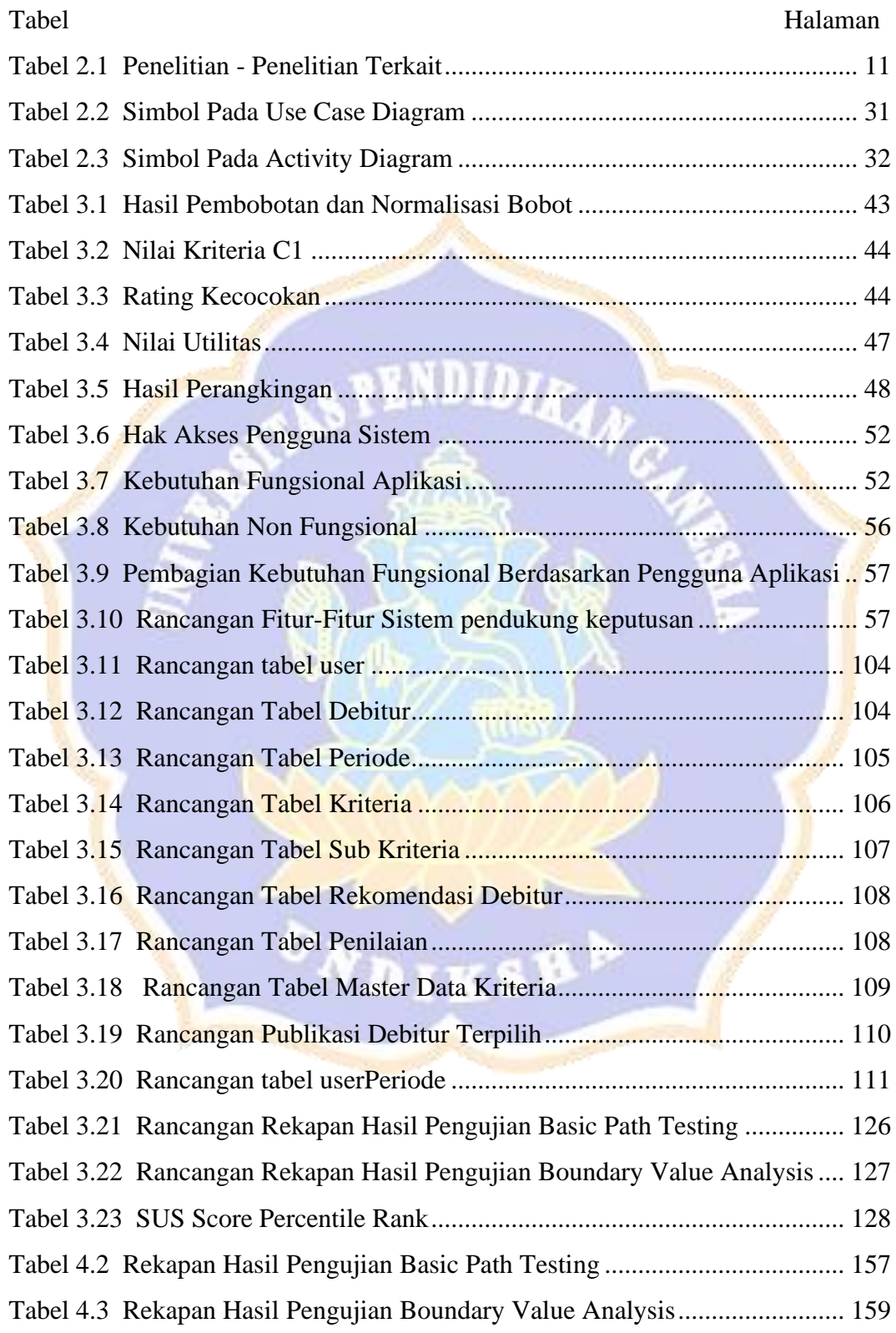

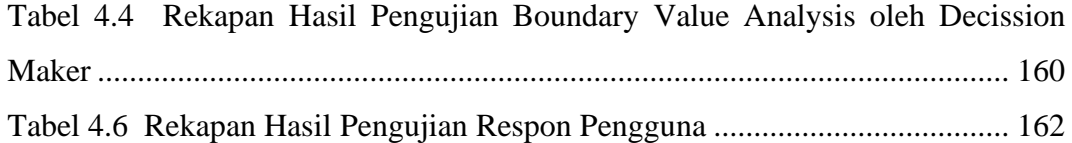

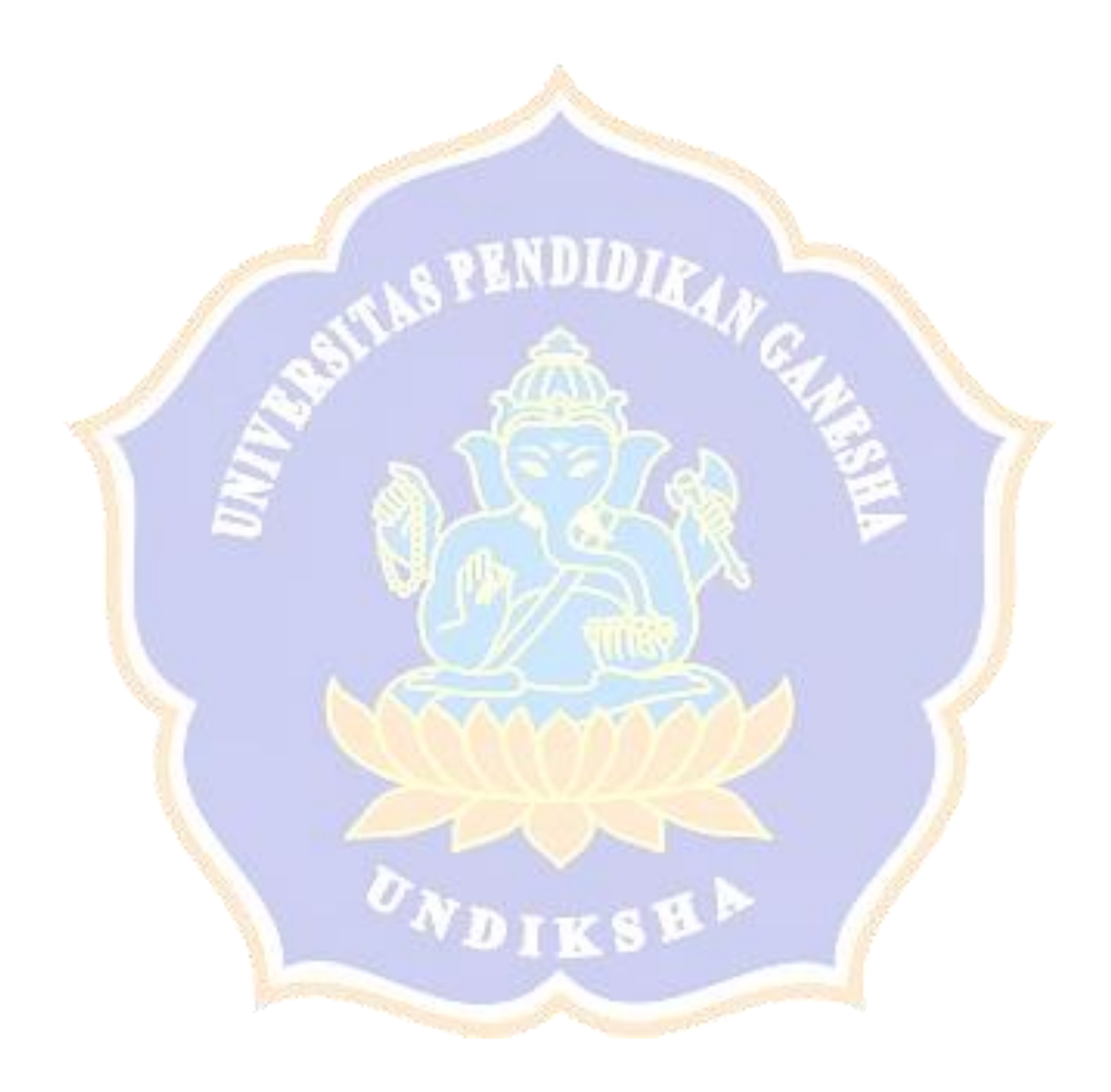

## **DAFTAR GAMBAR**

<span id="page-14-0"></span>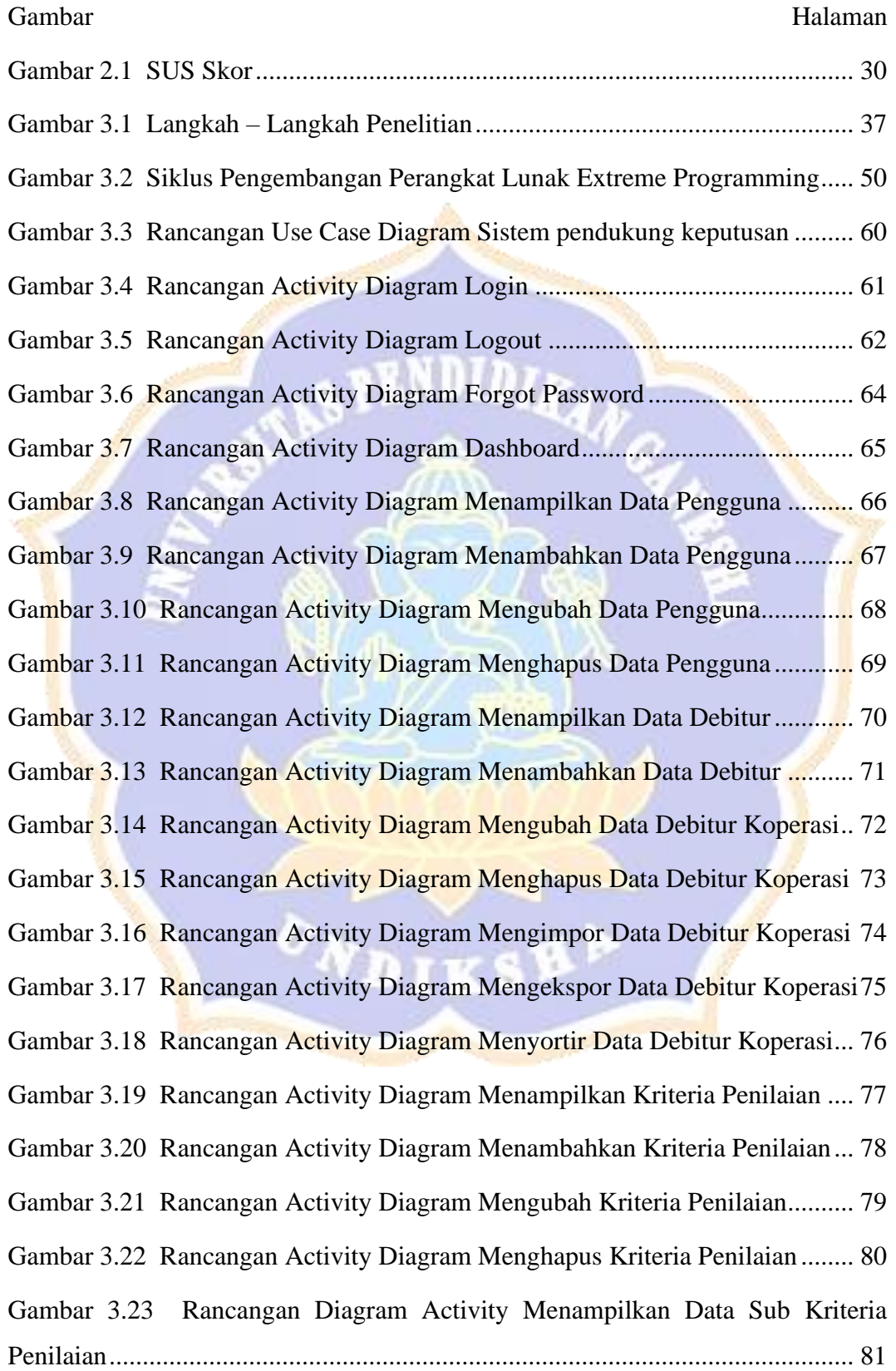

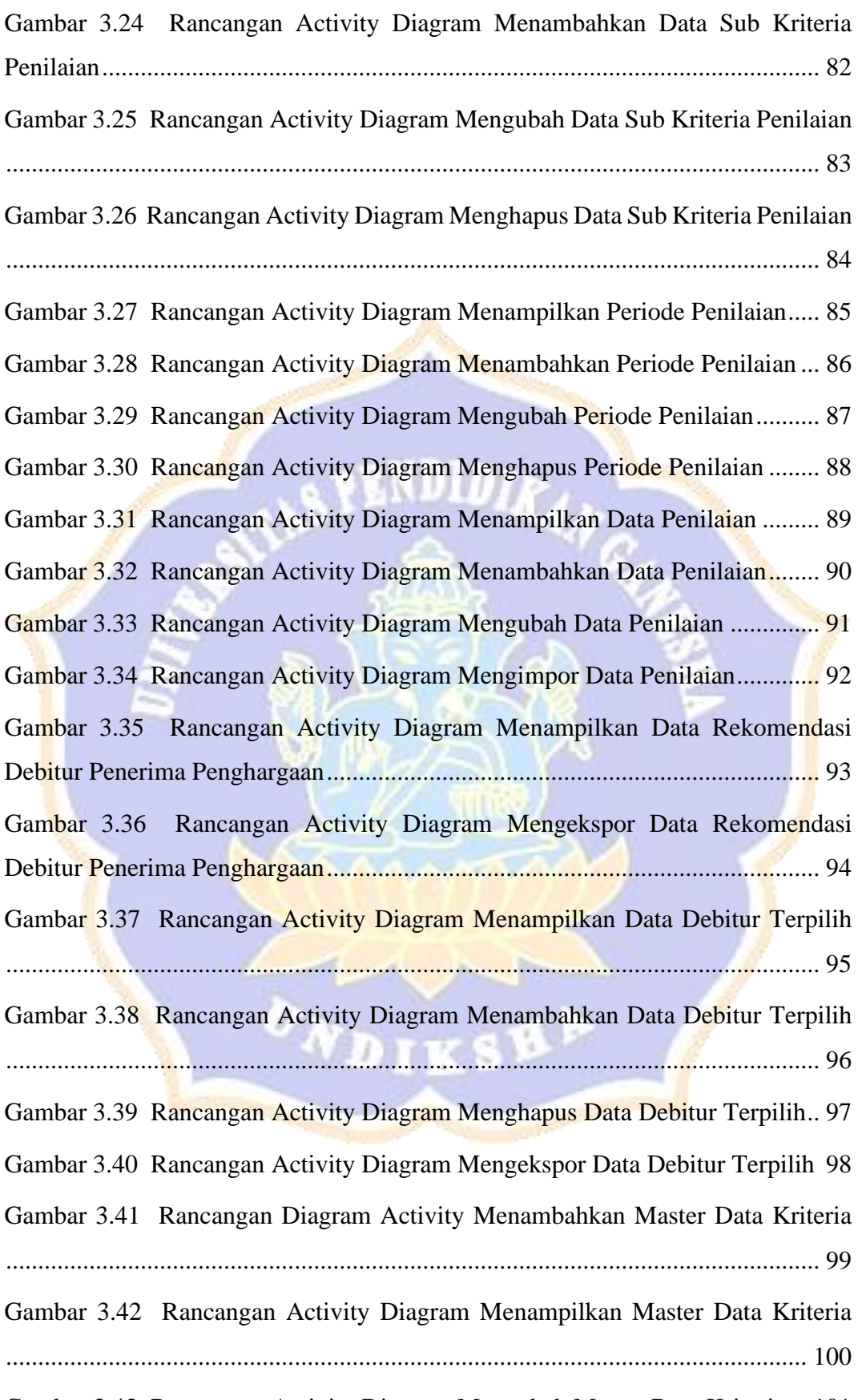

Gambar 3.43 Rancangan Activity Diagram Mengubah Master Data Kriteria... 101

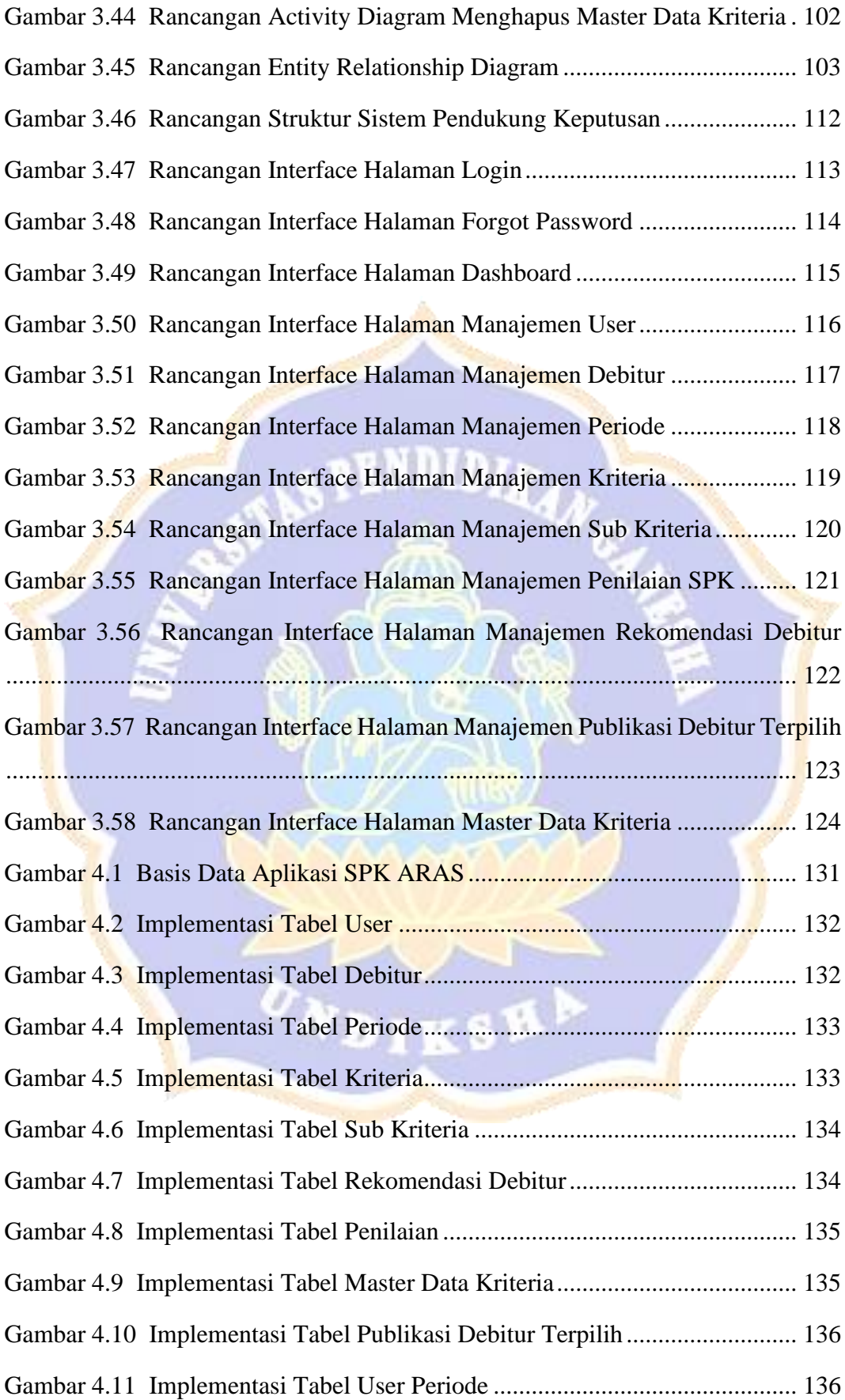

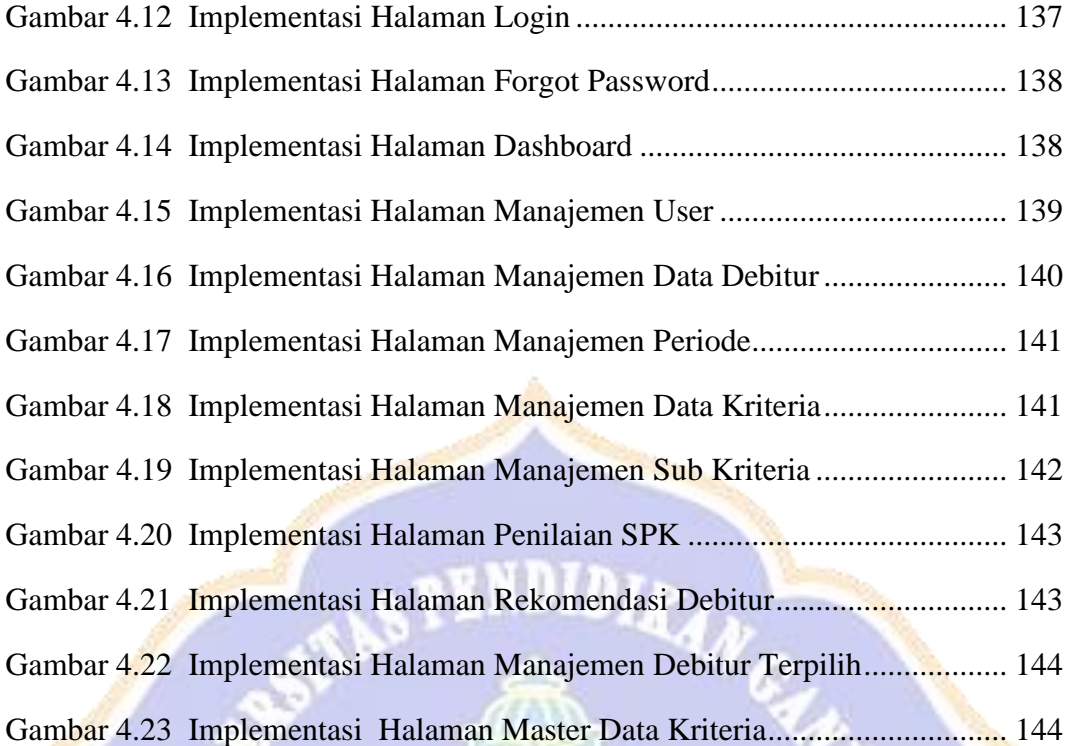

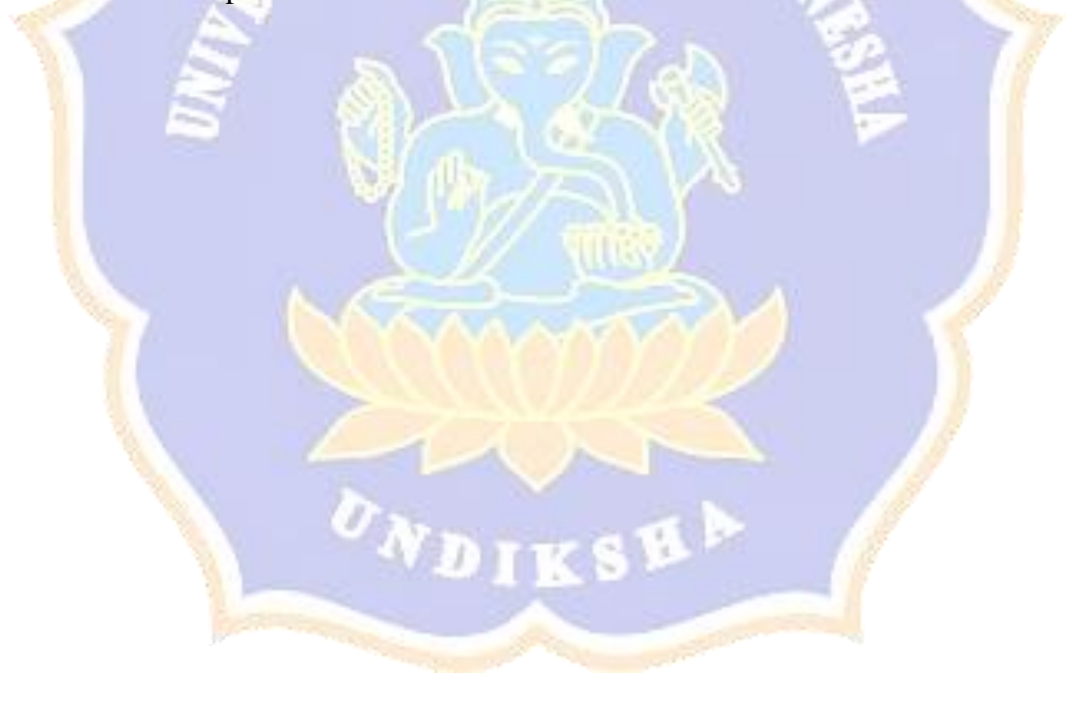

### **DAFTAR LAMPIRAN**

<span id="page-18-0"></span>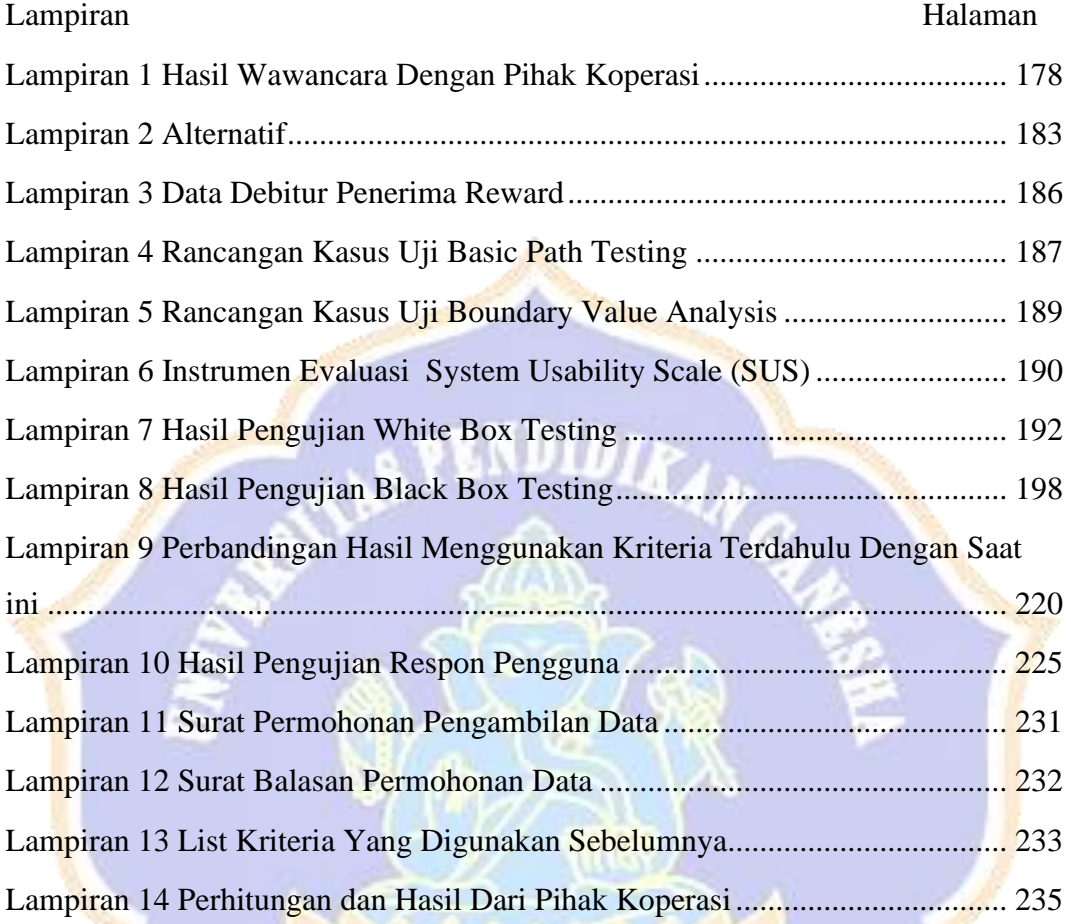

DIKSEL

 $\overline{b_{\lambda}}$